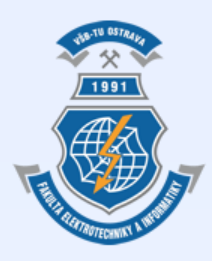

Vysoká škola báňská – Technická univerzita Ostrava Fakulta elektrotechniky a informatiky

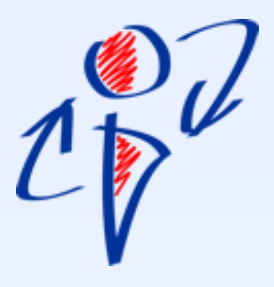

# **Úvod do databázových systémů Cvičení 3**

**Ing. Petr Lukáš** [petr.lukas@vsb.cz](mailto:petr.lukas@vsb.cz) Ostrava, 2014

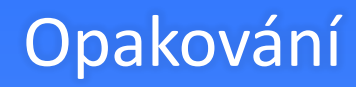

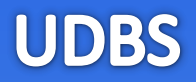

- **4 fáze vytváření databáze**
- **Rozdíl mezi konceptuálním a relačním modelem**

- **Primární klíč**
- **Cizí klíč**
- **Typy vztahů a jejich převod na relační model**

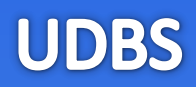

#### • **4 fáze vytváření databáze** zadání, konceptuální model, relační datový model, implementace

#### • **Rozdíl mezi konceptuálním a relačním modelem** Konceptuální model neudává, jakým způsobem bude databáze řešena (zda použijeme tabulky, stromovou strukturu, objektově orientovanou databázi atd.) V konceptuální modelu neuvídáme cizí klíče.

# • **Primární klíč**

Atribut nebo více atributů, jejichž hodnota nebo kombinace hodnot je pro každý záznam v relaci jedinečná.

# • **Cizí klíč**

Atribut nebo více atributů, které se odkazují na primární klíč z jiné (cizí) tabulky.

# • **Typy vztahů a jejich převod na relační model**

1:N – převádíme přidáním cizího klíče na stranu N M:N – řešíme vždy další vazební tabulkou

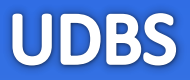

# **SQL S**tructured **Q**uery **L**anguage

- **1. Rozdělení jazyků pro práci s daty**
- **2. Klauzule příkazu SELECT**
- **3. Příklad 1 – výběr tabulky**
- **4. Příklad 2 – filtrování**
- **5. Příklad 3 – výběr sloupců**
- **6. Příklad 4 – třízení**
- **7. Syntaxe SQL**
- **8. Štábní kultura**

**UDBS** 

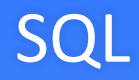

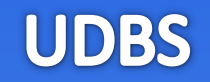

- Standard pro komunikaci s relačními databázemi
- Podporován většinou moderních relačních SŘBD

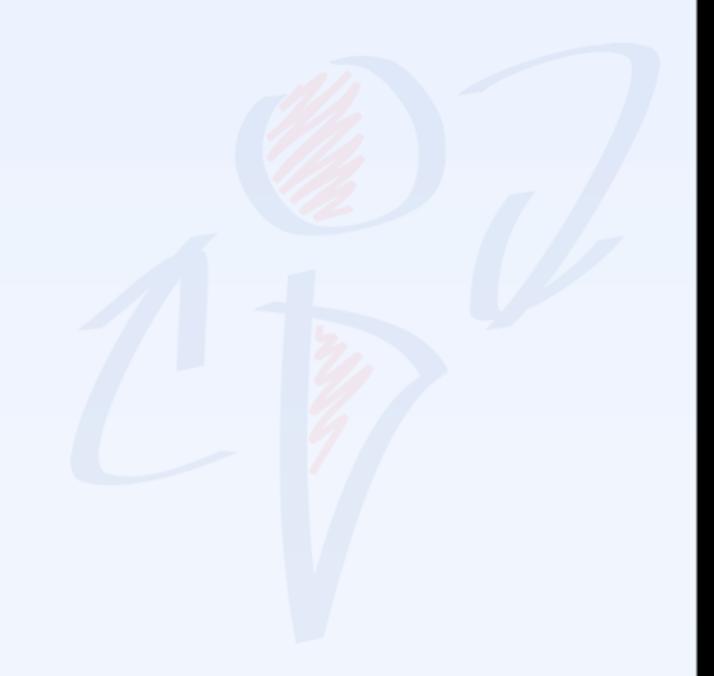

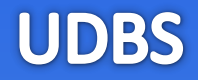

- Standard pro komunikaci s relačními databázemi
- Podporován většinou moderních relačních SŘBD

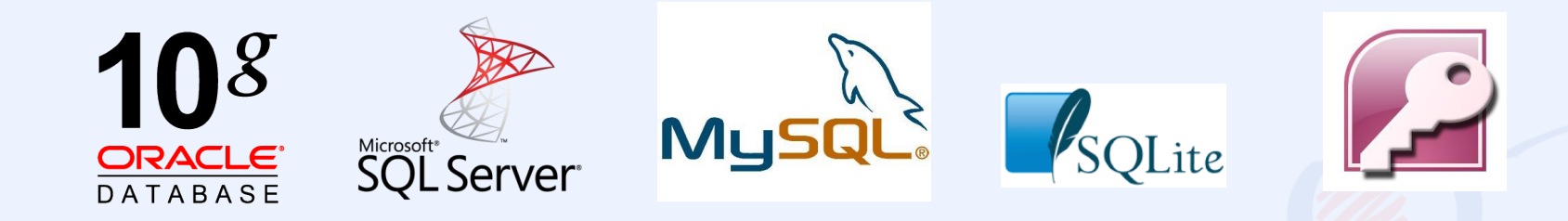

229 systems in ranking, October 2014

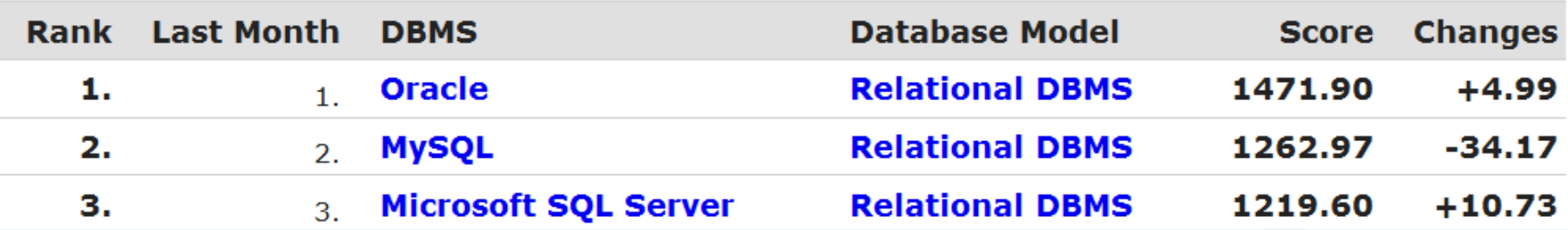

#### [http://db-engines.com](http://db-engines.com/)

# Rozdělení jazyků pro práci s daty

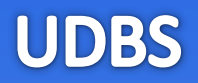

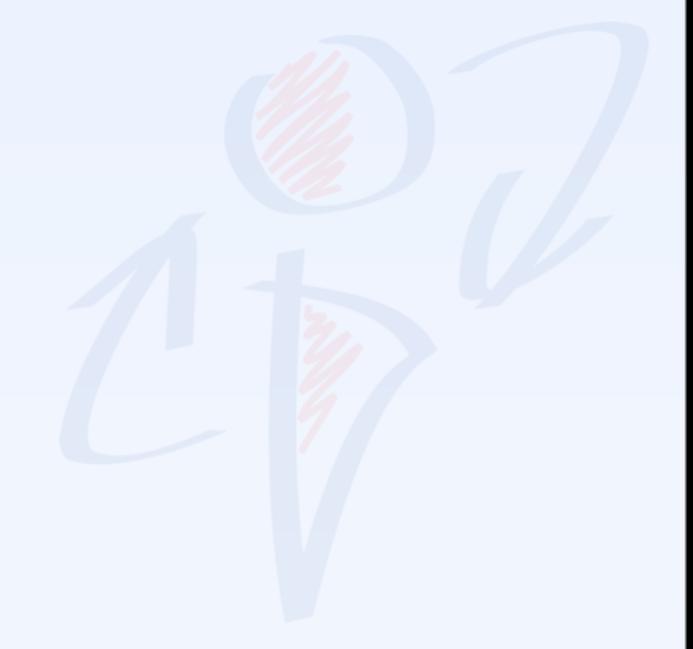

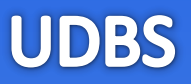

- **DDL** (Data Definition Language) *Vytváření datových struktur (prázdných tabulek)*
- **DML** (Data Manipulation Language) *Vkládání, úprava a mazání dat*
- **DQL** (Data Query Language) *Dotazování nad daty*

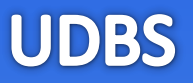

**SQL**

- **DDL** (Data Definition Language) *Vytváření datových struktur (prázdných tabulek)*
- **DML** (Data Manipulation Language) *Vkládání, úprava a mazání dat*
- **DQL** (Data Query Language) *Dotazování nad daty*

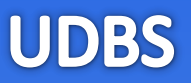

**SQL**

- **DDL** (Data Definition Language) *Vytváření datových struktur (prázdných tabulek)*
- **DML** (Data Manipulation Language) *Vkládání, úprava a mazání dat*
- **DQL** (Data Query Language) *Dotazování nad daty*

# Klauzule příkazu SELECT

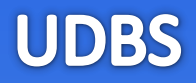

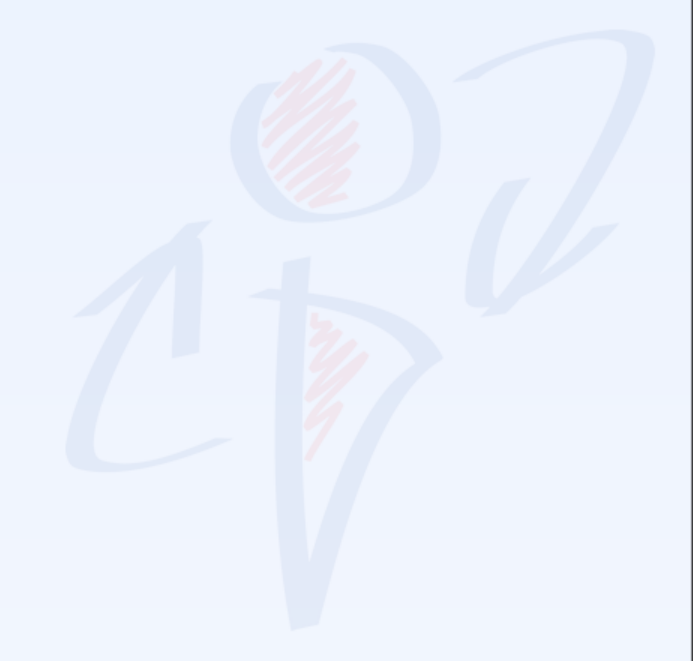

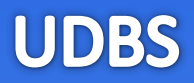

**WHERE** *podmínka* **GROUP BY** *seskupení*

**SELECT** s*eznam sloupců na výstupu* **FROM** *vstupní tabulky* **HAVING** *podmínka skupiny* **ORDER BY** *seřazení výsledku*

Ne všechny klauzule jsou povinné, ale jejich pořadí je striktně dané!

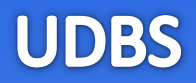

**WHERE** *podmínka* **GROUP BY** *seskupení*

**SELECT** s*eznam sloupců na výstupu* **FROM** *vstupní tabulky* **HAVING** *podmínka skupiny* **ORDER BY** *seřazení výsledku*

Ne všechny klauzule jsou povinné, ale jejich pořadí je striktně dané!

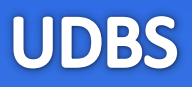

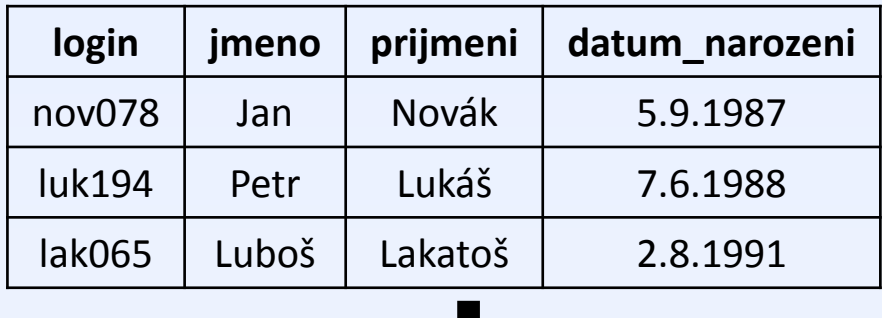

*Vyber vše z tabulky Student*

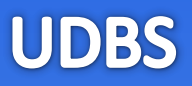

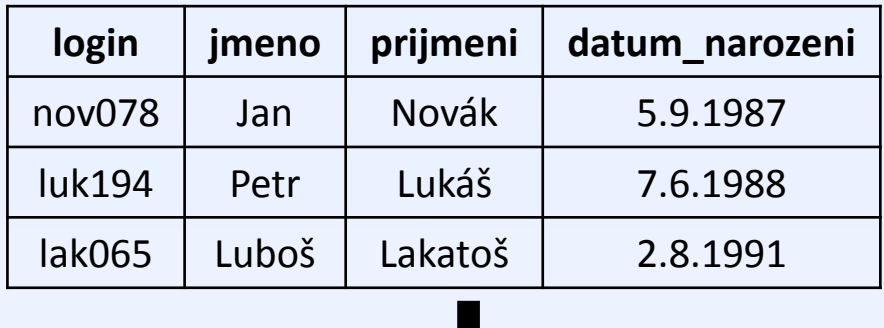

#### *Vyber vše z tabulky Student*

**SELECT** \* **FROM** Student

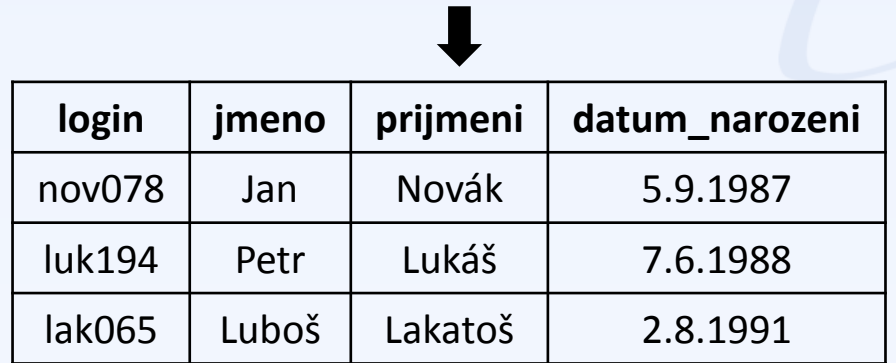

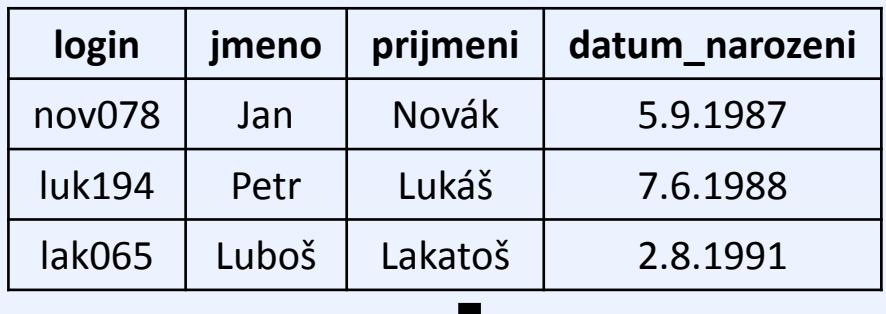

Vyber všechny studenty, kteří se narodili po 1.1.1988

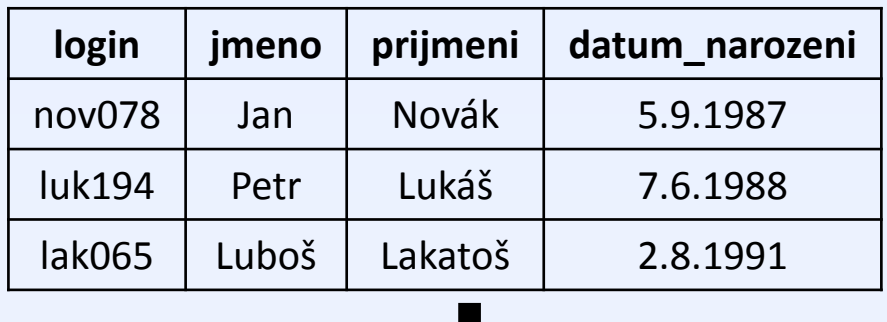

Vyber všechny studenty, kteří se narodili po 1.1.1988

```
SELECT *
FROM Student
WHERE datum_narozeni > '1.1.1988'
```
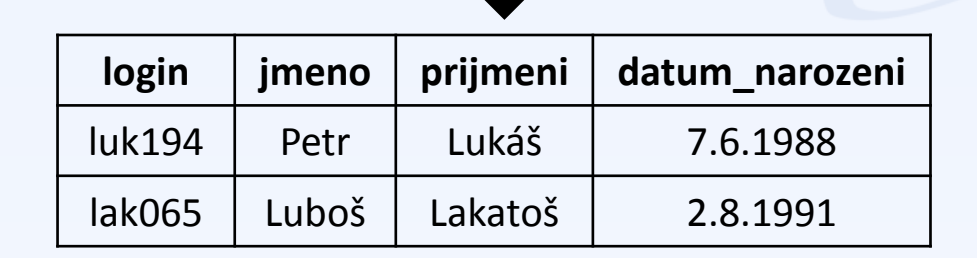

## 2. příklad – filtrování záznamů vs. selekce

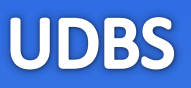

#### **Student**

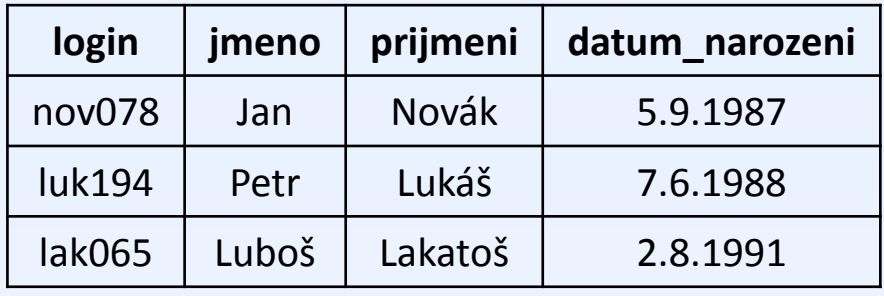

**SELECT** \* **FROM** Student **WHERE** datum\_narozeni > '1.1.1988'

 $\sigma_{datum\_narozeni} > "1.1.1988"$  Student

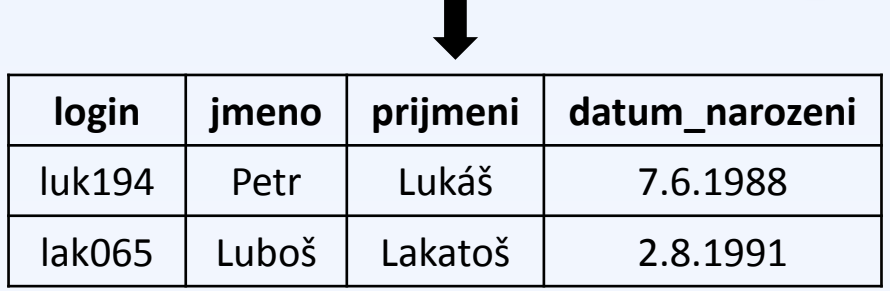

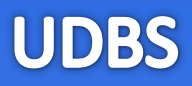

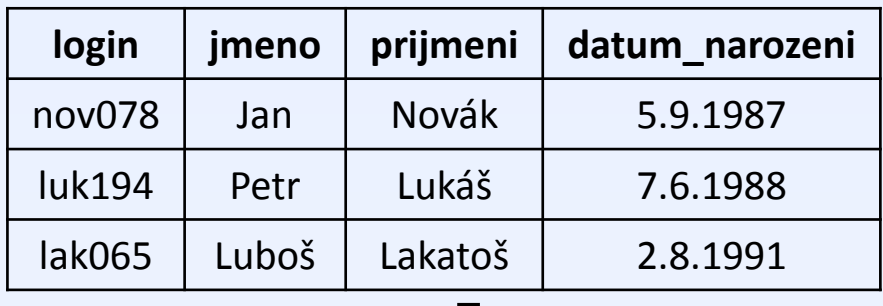

Vyber jména a příjmení všech studentů

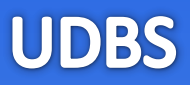

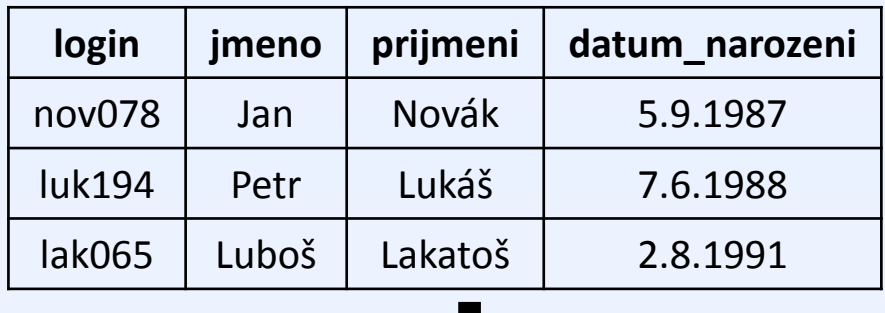

Vyber jména a příjmení všech studentů

```
SELECT jmeno, prijmeni
FROM Student
```
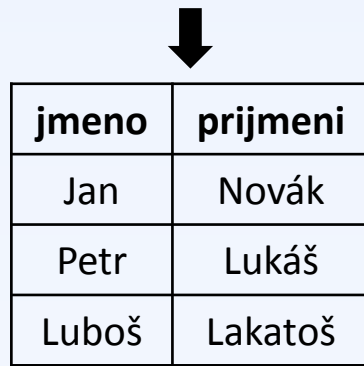

# 4. příklad – spojení tabulek

#### **Student**

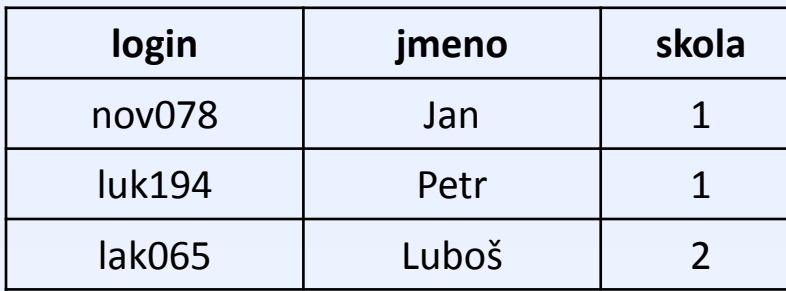

#### **Skola**

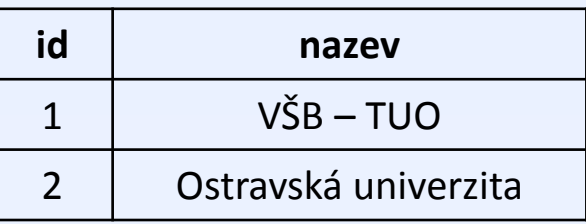

Vyber jména studentů a k nim názvy škol, ve kterých studují

## 4. příklad – spojení tabulek

#### **Student**

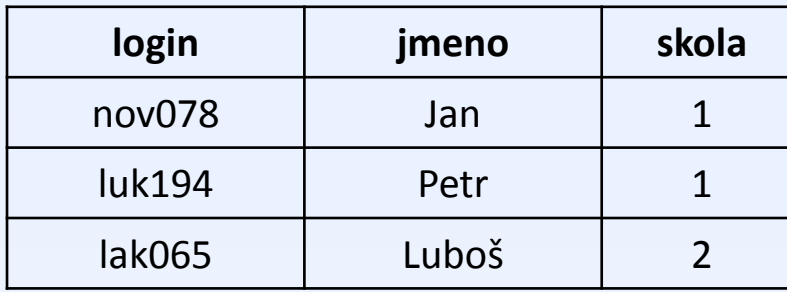

#### **Skola**

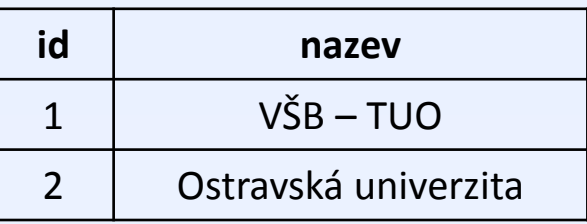

Vyber jména studentů a k nim názvy škol, ve kterých studují

**SELECT** jmeno, nazev **FROM** Student, Skola **WHERE** Student.skola = Skola.id

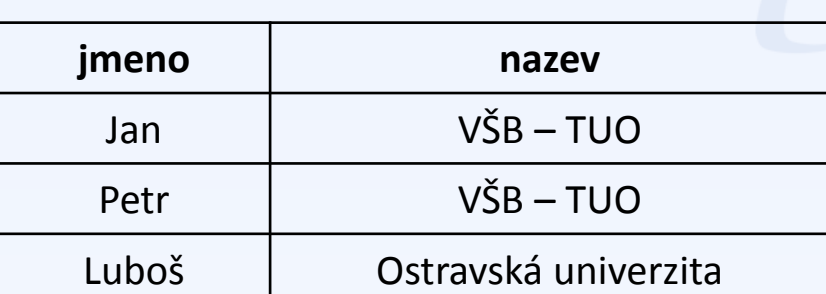

### 4. příklad – spojení tabulek vs. kart. součin

#### **Student Skola**

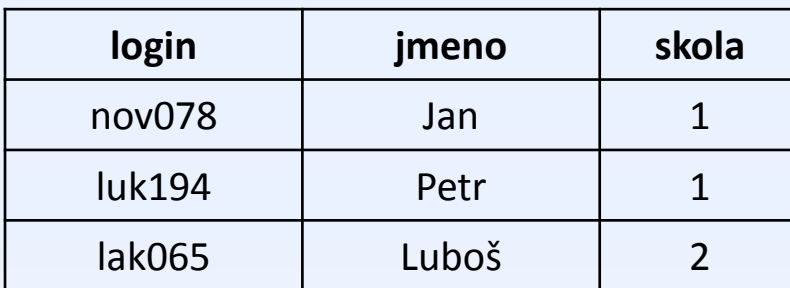

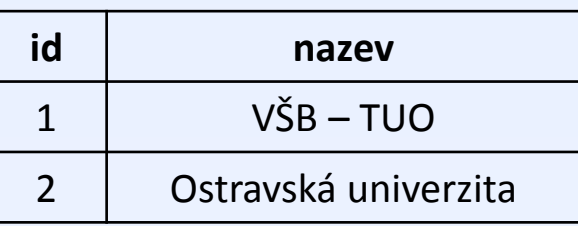

**SELECT** jmeno, nazev **FROM** Student, Skola **WHERE** Student.skola = Skola.id

# $\pi$ jmeno, nazev $(\sigma_{skola = id} (Student \times Skola))$

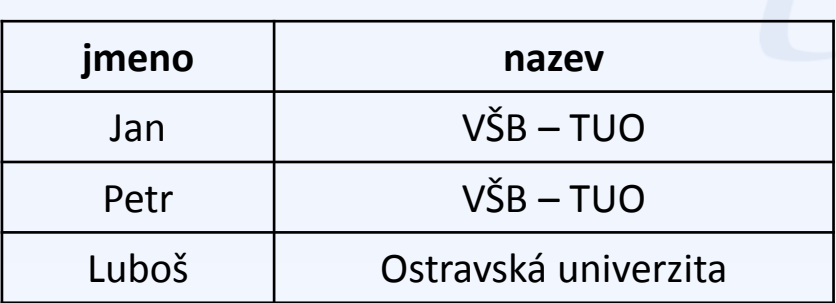

# 5. příklad – třízení

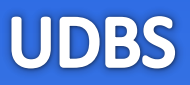

#### **Student**

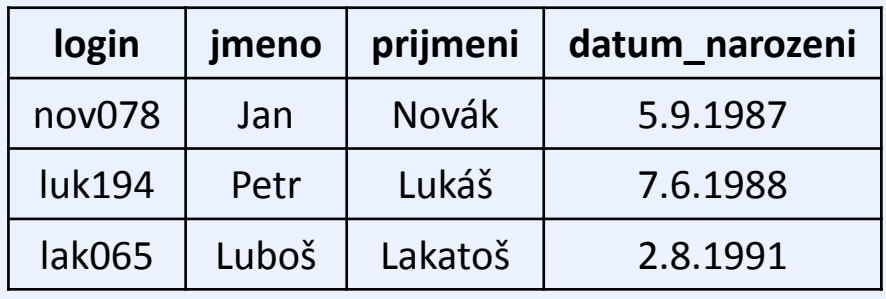

Vyber všechny studenty setřízené sestupně dle data narození

# 5. příklad – třízení

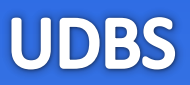

#### **Student**

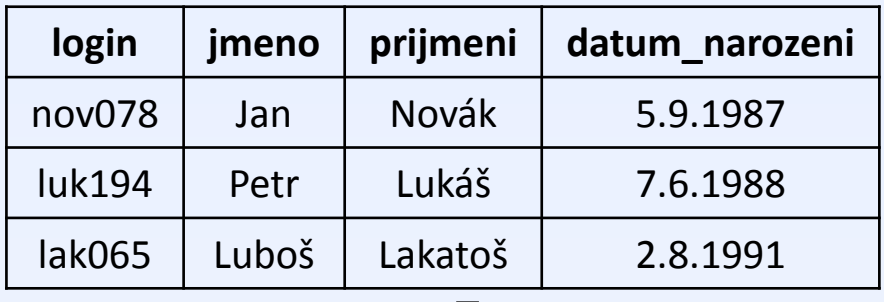

Vyber všechny studenty setřízené sestupně dle data narození

```
SELECT *
FROM Student
ORDER BY datum_narozeni DESC
```
# **login jmeno prijmeni datum\_narozeni** lak065 | Luboš | Lakatoš | 2.8.1991 luk194 | Petr | Lukáš | 7.6.1988 nov078 Jan | Novák | 5.9.1987

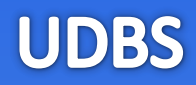

# • **Booleovské výrazy**

Používáme spojky **AND**, **OR**, **NOT** pro logický součin, součet a negaci.

# • **Operátory porovnání**

Porovnání na shodnost pomocí = (nepoužívá se == jako v C++). Dále obvyklý význam mají znaky <, >, <> nebo !=. Speciální význam má porovnání s tzv. NULL hodnotou – výrazy **IS NULL** nebo **IS NOT NULL**.

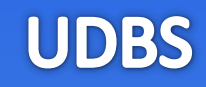

## • **Aritmetika**

Standardní význam mají operátory +, -, \*, /, % (modulo). Pozor, u dělení celých čísel vychází opět celé číslo! + může sloužit také pro konkatenaci (spojení) řetězců.

# • **Textové řetězce**

Textové 'řetězce' se zapisují mezi jednoduché apostrofy. Speciální operátor **LIKE** slouží k porovnání řetězce s regulárním výrazem, kde znak % zastupuje libovolný počet libovolných znaků.

*např. jmeno LIKE 'P%' – všechna jména začínající na "P".*

# • **Klauzule SELECT**

Bezprostředně za klauzulí select se mohou nacházet (mimo jiné) následující modifikátory:

# **DISTINCT** – omezení duplicit na výstupu.

**SELECT DISTINCT** jmeno **FROM** Student

Vrať všechna křestní jména studentů.

**TOP** *n* – zajímá nás jen prvních *n* výsledků. Používá se např. pokud chceme jen "nahlédnout", jak data vypadají nebo velmi výhodně také v kombinaci s třízením.

**SELECT TOP 1** login **FROM** Student **ORDER BY** datum\_narozeni

Vrať login nejstaršího studenta.

**UDBS** 

# Syntaxe SQL (4)

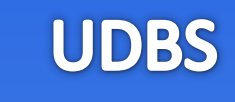

```
select TOP 10 jmeno FROM STUDent, 
vyrobek 
     where prijmeni = 'Lukáš' ORDER
BY
rok_narozeni
```
**SELECT TOP 10** jmeno **FROM** Student, Vyrobek **WHERE** prijmeni = 'Lukáš' **ORDER BY** rok\_narozeni

- Každá **klauzule** začíná na novém řádku.
- U složitých dotazů je vhodné psát klíčová slova klauzulí na zvláštní řádky.

**vs.**

- **Klíčová slova** píšeme velkými písmeny.
- **Názvy tabulek a atributů** píšeme stejně, jako byly definovány. Tzn. máme-li např. tabulku Student, nebudeme se na ni odvolávat pomocí STUDENT.
- Kdykoli si nejsme jisti prioritou operátorů, použijeme **závorky**.

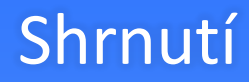

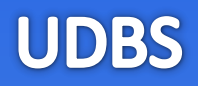

# • **Rozdělení jazyků**

• Jazyky pro dotazování (DQL), jazyky pro modifikaci dat (DML), jazyky pro definici dat (DDL).

# • **6 klauzulí příkazu SELECT**

SELECT, FROM, WHERE, GROUP BY, HAVING, ORDER BY

# • **Syntaxe SQL**

• Operátory, booleovské výrazy, práce s řetězci

# • **Štábní kultura**

• Každá klauzule na novém řádku, klíčová slova velkými písmeny, tabulky a atributy pojmenováváme tak, jak byly definovány

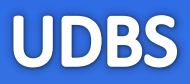

# [www.dbedu.cs.vsb.cz](http://www.dbedu.cs.vsb.cz/)

- Přihlášení přes **jednotný login** a **heslo**
- Vpravo sloupec -> *České kurzy* -> *UDBS*